### **CSSE 230** Hash table basics

After today, you should be able to… …explain how hash tables perform insertion in amortized O(1) time given enough space

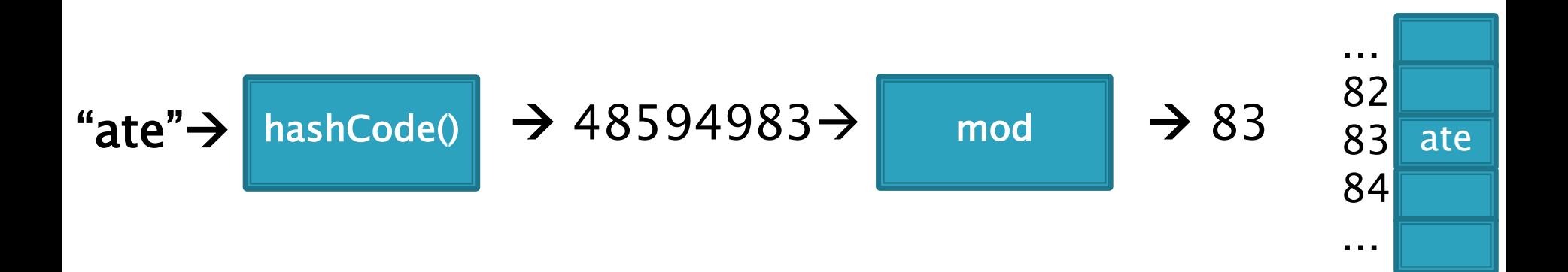

### Announcements and questions

- } EditorTrees M1 discussion
	- Unit test points and commits
- **HW6 discussion**
- } Questions on HW6?

Announcements and questions

- 1. Section 1: 25 min with CSSE Board of Advisors, looking for candid student feedback about the CSSE department
- 2. Then:
	- 1. Finish red-black trees
	- 2. EditorTrees M1 discussion Unit test points and commits
	- 3. HW6 discussion
	- 4. Test Tuesday, 7 pm

I have all programming assignment solutions printed in my office if you want to check and discuss.

- 5. Look at HW7
- 6. Questions on test or HW6?

# Hashing

Efficiently putting 5 pounds of data in a 20 pound bag

### Reminder: sets hold unique items

- **▶ Implementation choices:** 
	- TreeSet (and TreeMap) uses a balanced tree: O(log n)
		- Uses a red-black tree
	- HashSet (and HashMap) uses a hash table: amortized O(1) time
- } Related: maps allow insertion, retrieval, and deletion of items by key.

Since keys are unique, they form a set. The values just go along for the ride. We'll focus on sets.

Big ideas of hash tables

$$
\text{``ate''} \rightarrow \text{hashCode()} \rightarrow 48594983 \rightarrow \text{mod} \rightarrow 83 \quad \begin{array}{c} \text{...} \\ \text{mod} \\ \text{83} \end{array} \rightarrow 83 \quad \begin{array}{c} \text{...} \\ \text{84} \\ \text{...} \end{array}
$$

- 1. The underlying storage? Growable array
- 2. Calculate the index to store an item from the item itself. How? Hashcode. Fast but un-ordered.
- 3. What if that location is already occupied with another item? Collision. Two methods to resolve

A hash table gives fast set operations

- $\triangleright$  Insertion and lookup in amortized O(1) time!
- ▶ Need two things:
	- A good "hash function"
	- A large enough storage array
- ▶ Doesn't keep items ordered
	- So NOT for sorted data
	- So finding the maximum element is very slow.

### **Direct Address Tables**

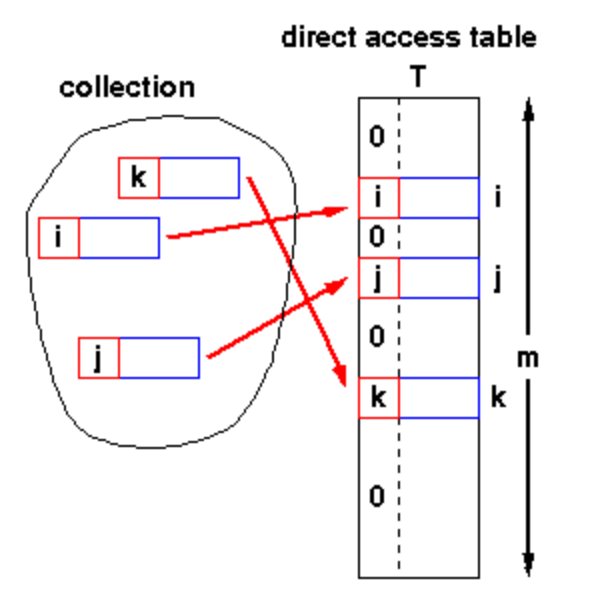

- Array of size m
- $\triangleright$  **n** elements with unique keys
- If  $n \le m$ , then use the key as an array index.

1

◦ Clearly O(1) lookup of keys

- } Issues?
	- Keys must be unique.
	- Often the range of potential keys is much larger than the storage we want for an array
		- Example: RHIT student IDs vs. # Rose students

Diagram from John Morris, University of Western Australia

We attempt to create unique keys by applying a .hashCode() function ...

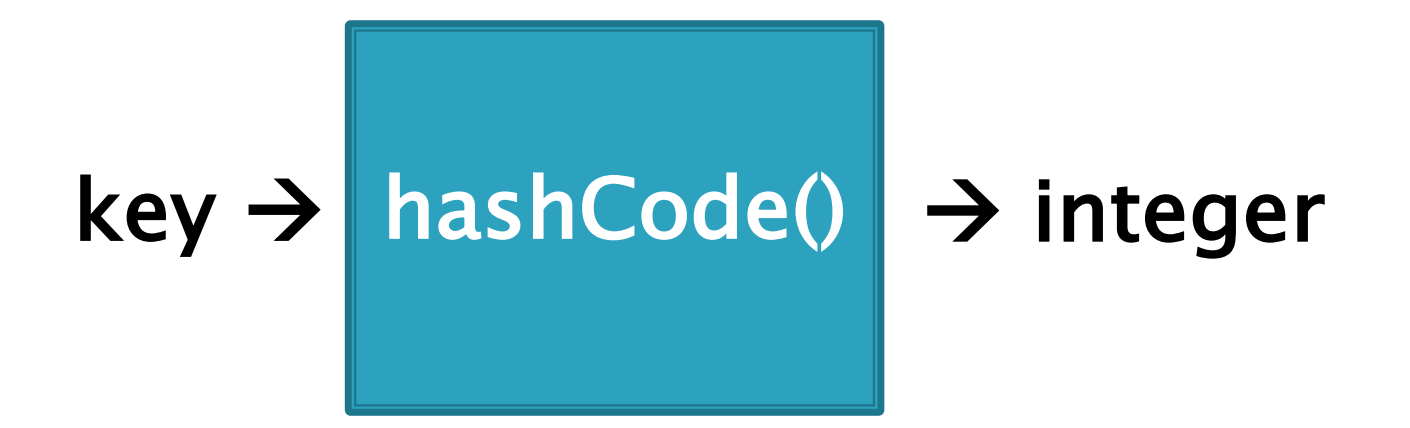

Objects that are **.equals()** MUST have the same **hashCode** values A good hashCode() also is fast to calculate and distributes the keys, like:

hashCode("ate")= 48594983 hashCode("ape") =  $-76849201$  (can be negative if overflows) hashCode("awe") = 14893202

...and then take it mod the table size (m) to get an index into the array.

 $\blacktriangleright$  Example: if m = 100:

hashCode("ate")= 48594983 hashCode("ape")  $= -76849201$ hashCode("awe")  $= 1489036$ mod  $\rightarrow$ 83  $\rightarrow$ 46\*  $\rightarrow$ 36

\*Note: since the hashCode is an integer, it might be negative, and negative numbers have negative remainders.

Trick: If it is negative, add Integer.MAX\_VALUE to make it positive before you mod.

Index calculated from the object itself, not from 3-4 a comparison with other objects

### ▶ How Java's hashCode() is used:

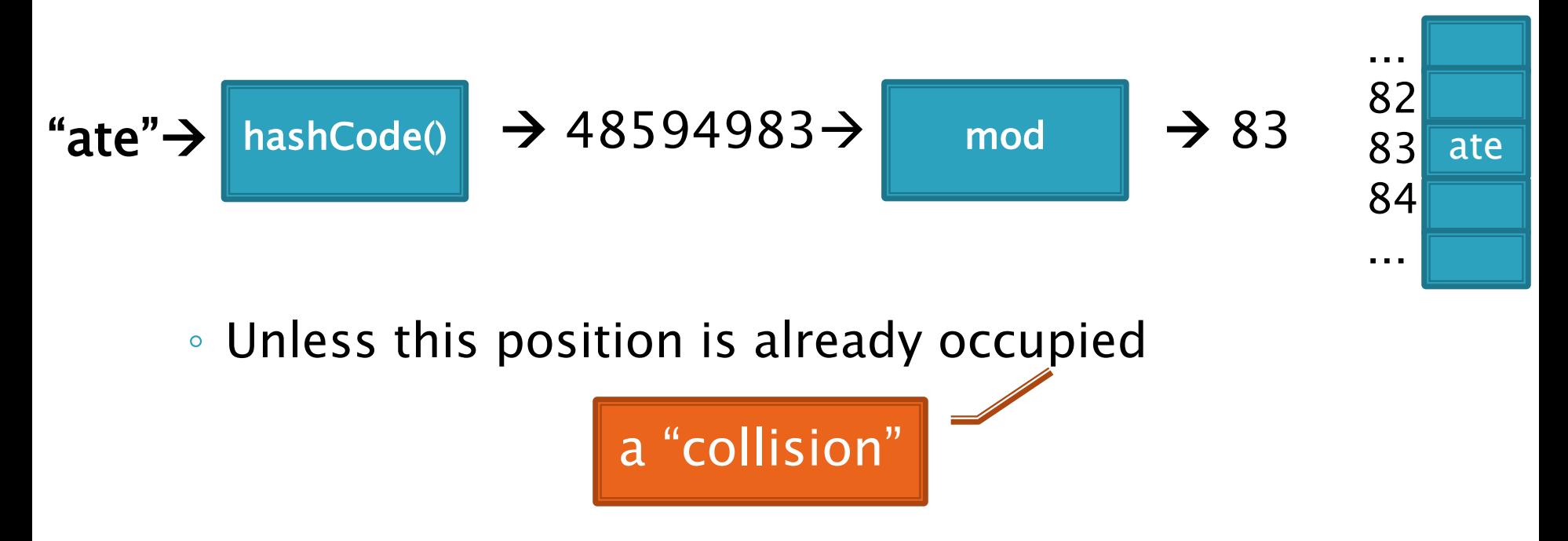

### Some hashCode() implementations

▶ Default if you inherit Object's: memory location

#### } Many JDK classes override hashCode()

- Integer: the value itself
- Double: XOR first 32 bits with last 32 bits
- String: we'll see shortly!
- Date, URL, ...
- } Custom classes should override hashCode()
	- Use a combination of final fields.
	- If key is based on mutable field, then the hashcode will change and you will lose it!
	- People usually use strings if possible.

A simple hash function for Strings is a function of every character

```
// This could be in the String class
public static int hash(String s) {
 int total = 0;
 for (int i=0; i<s.length(); i++)
   total = total + s.charAt(i);
 return total;
}
```
} Advantages?

} Disadvantages?

A better hash function for Strings uses place value

```
// This could be in the String class
public static int hash(String s) {
 int total = 0;
 for (int i=0; i<s.length(); i++)
   total = total*256 + s.charAt(i);
 return total;
}
```
- } Spreads out the values more, and anagrams not an issue.
- } What about overflow during computation?
	- What happens to first characters?

A better hash function for Strings uses place value with a base that's prime

```
// This could be in the String class
public static int hash(String s) {
 int total = 0;
 for (int i=0; i<s.length(); i++)
   total = total*31 + s.charAt(i);
 return total;
}
```
- } Spread out, anagrams OK, overflow OK.
- } This is String's **hashCode()** method.
- The  $(x = 31x + y)$  pattern is a good one to follow.

Collisions are inevitable

$$
\text{``ate''} \rightarrow \text{hashCode()} \rightarrow 48594983 \rightarrow \text{mod} \rightarrow 83 \quad \begin{array}{c} \text{...} \\ \text{mod} \\ \text{83} \end{array} \rightarrow 83 \quad \begin{array}{c} \text{...} \\ \text{82} \\ \text{84} \\ \text{...} \end{array}
$$

- } A good hashcode distributes keys evenly, but collisions will still happen
- **hashCode()** are ints  $\rightarrow$  only ~4 billion unique values. ◦ How many 16 character ASCII strings are possible?
- } If n is small, tables should be much smaller ◦ mod will cause collisions too!
- ▶ Solutions:
	- Chaining
	- Probing (Linear, Quadratic)

### Separate chaining: an array of linked lists

Grow in another direction **Examples:** .get("at"), .get("him), (hashcode=18), .add("him"), .delete("with")

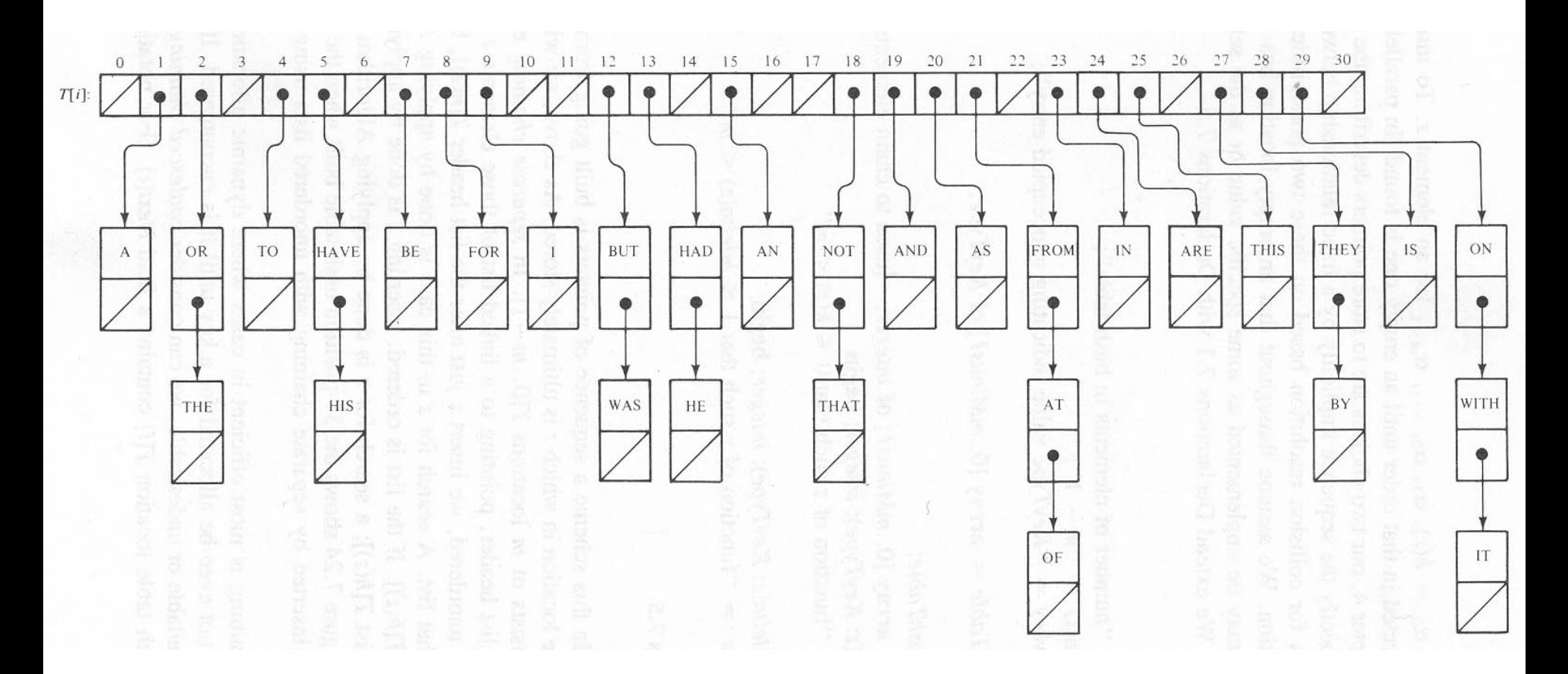

Java's **HashMap** uses chaining and a table size that is a power of 2.

#### $9 - 10$ Runtime of hashing with chaining depends on the load factor

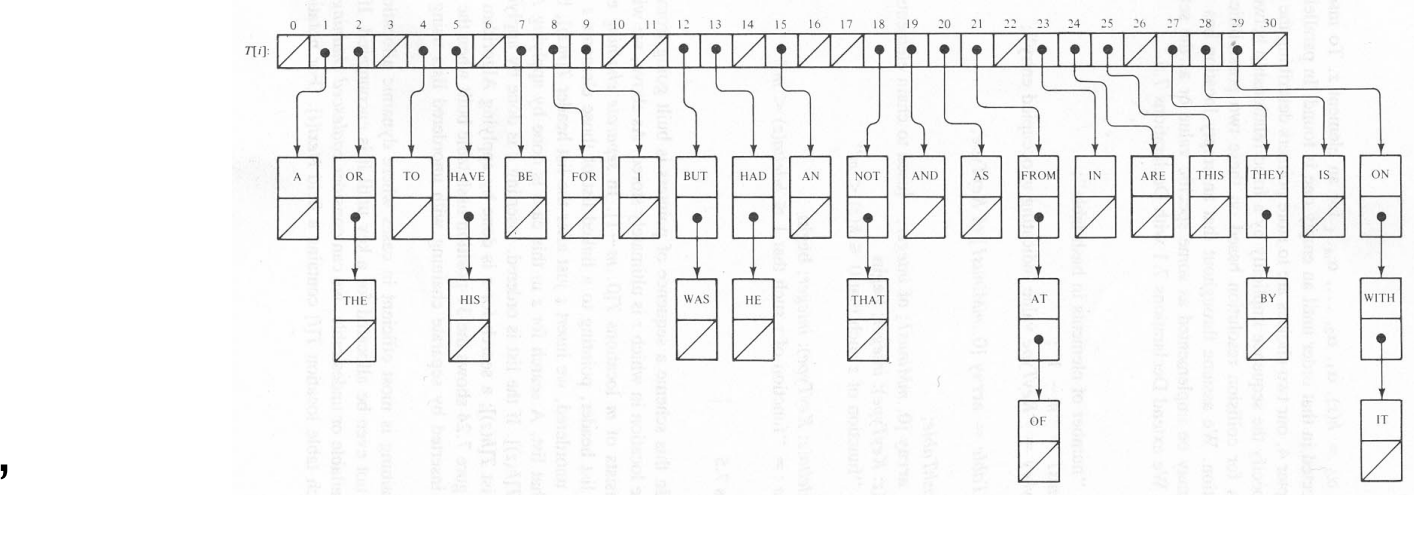

m array slots, n items. Load factor,  $\lambda=n/m$ .

Runtime  $=$   $O(\lambda)$ 

#### Space-time trade-off

1. If m constant, then this is O(n). Why?

2. If keep  $m \sim 0.5n$  (by doubling), then this is **amortized O(1).** Why?

Alternative: Store collisions in other array slots.

- ▶ No need to grow in second direction
- ▶ No memory required for pointers
	- Historically, this was important!
	- Still is for some data…
- $\blacktriangleright$  Will still need to keep load factor ( $\lambda=n/m$ ) low or else collisions degrade performance ◦ We'll grow the array again

### **Collision Resolution: Linear Probing**

- ▶ Probe H (see if it causes a collision)
- } Collision? Also probe the next available space:
	- Try H, H+1, H+2, H+3, …
	- Wraparound at the end of the array
- } Example on board: .add() and .get()
- ▶ Problem: Clustering

### } Animation:

◦ http://www.cs.auckland.ac.nz/software/AlgAnim/has h\_tables.html

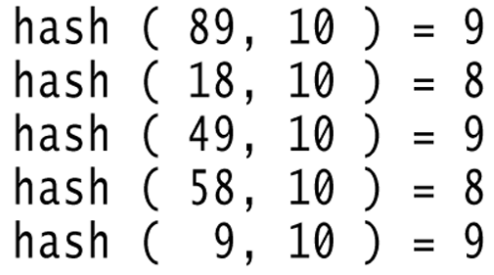

After insert 89 After insert 18 After insert 49 After insert 58 After insert 9

 $\overline{0}$  $\overline{2}$  $\overline{4}$  $\overline{7}$ 

Figure 20.4 Linear probing hash

table after each insertion

Good example of clustering and wraparound Linear probing efficiency also depends on load factor,  $\lambda = n/m$ 

For probing to work,  $0 \le \lambda \le 1$ .

 $\triangleright$  For a given  $\lambda$ , what is the expected number of probes before an empty location is found?

# **Rough Analysis of Linear Probing**

- } Assume all locations are equally likely to be occupied, and equally likely to be the next one we look at.
- $\rightarrow$  Then the probability that a given cell is full is  $\lambda$  and probability that a given cell is empty is  $1-\lambda$ .
- } What's the expected number?

$$
\sum_{p=1}^{\infty} \lambda^{p-1} (1 - \lambda) p = \frac{1}{1 - \lambda}
$$

### **Better Analysis of Linear Probing**

### **▶ Clustering!**

- Blocks of occupied cells are formed
- Any collision in a block makes the block bigger
- ▶ Two sources of collisions:
	- Identical hash values
	- Hash values that hit a cluster
- $\triangleright$  Actual average number of probes for large  $\lambda$ :

$$
\frac{1}{2}\left(1+\frac{1}{(1-\lambda)^2}\right)
$$

For a proof, see Knuth, The Art of Computer Programming, Vol 3: Searching Sorting, 2nd ed, Addision-Wesley, Reading, MA, 1998.  $(1<sup>st</sup>$  edition = 1968)

# Why consider linear probing?

- $\blacktriangleright$  Easy to implement
- } Works well when load factor is low
	- $\circ$  In practice, once  $\lambda > 0.5$ , we usually **double the size** of the array and rehash
	- This is more efficient than letting the load factor get high

### To reduce clustering, probe farther apart

#### } Reminder: Linear probing:

 $\circ$  Collision at H? Try H, H+1, H+2, H+3,...

### **New: Quadratic probing:**

- Collision at H? Try H, H+1<sup>2</sup>. H+2<sup>2</sup>, H+3<sup>2</sup>, ...
- Eliminates primary clustering. "Secondary clustering" isn't as problematic

Quadratic Probing works best with low  $\lambda$  and prime m

- $\rightarrow$  Choose a prime number for the array size, m
- $\rightarrow$  Then if  $\lambda < 0.5$ :
	- Guaranteed insertion
		- If there is a "hole", we'll find it
	- So no cell is probed twice
- $\blacktriangleright$  Can show with m=17, H=6.

For a proof, see Theorem 20.4:

Suppose that we repeat a probe before trying more than half the slots in the table See that this leads to a contradiction

14

Contradicts fact that the table size is prime

Quadratic Probing runs quickly if we implement it correctly

- } Use an algebraic trick to calculate next index
	- Difference between successive probes yields:
		- Probe i location,  $H_i = (H_{i-1} + 2i 1)$  % M
	- 1. Just use bit shift to multiply i by 2
		- probeLoc = probeLoc +  $(i << 1) 1$ ;
		- …faster than multiplication
	- 2. Since i is at most M/2, can just check:
		- $\cdot$  if (probeLoc  $\gt$  = M) probeLoc  $== M$ ;
		- …faster than mod

# Quadratic probing analysis

- } No one has been able to analyze it!
- } Experimental data shows that it works well
	- Provided that the array size is prime, and  $\lambda < 0.5$

- If you are interested, you can do the optional HashSet exercise.
	- http://www.rose-hulman.edu/class/csse/csse230/201430/InClassExercises/
- } This week's homework takes a couple questions from there.

# Quadratic probing analysis

- } No one has been able to analyze it!
- } Experimental data shows that it works well • Provided that the array size is prime, and  $\lambda < 0.5$

#### Summary: Hash tables are fast for some operations

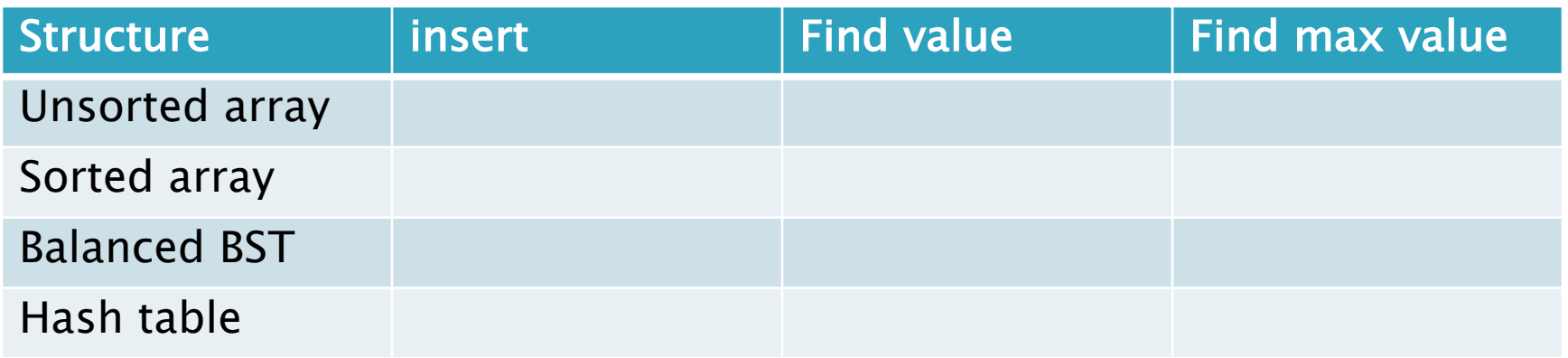

15-17

- $\blacktriangleright$  Finish the quiz.
- ▶ Then check your answers with the next slide

### Answers:

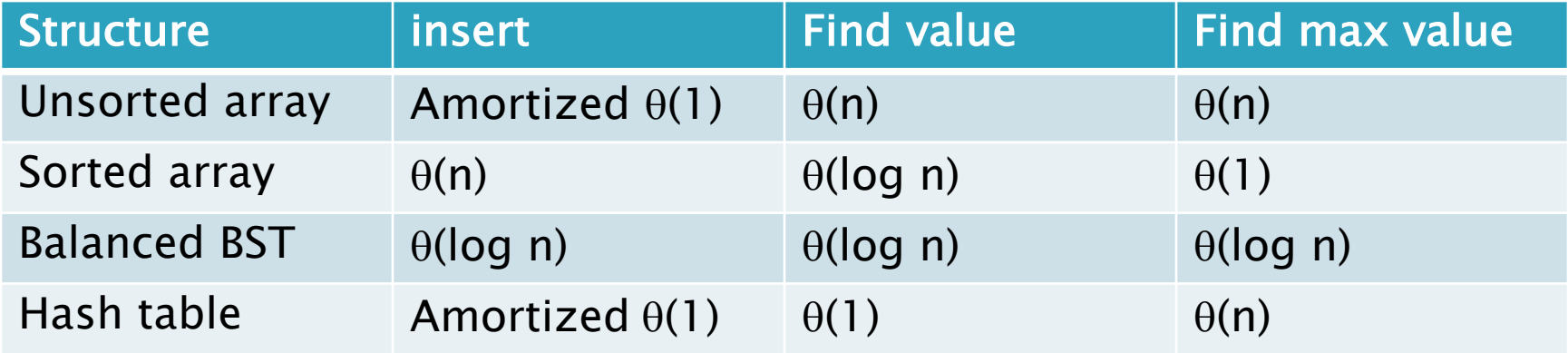

## Review: discuss with a partner

- } Why use 31 and not 256 as a base in the String hash function?
- } Consider chaining, linear probing, and quadratic probing.
	- What is the purpose of all of these?
	- For which can the load factor go over 1?
	- For which should the table size be prime to avoid probing the same cell twice?
	- For which is the table size a power of 2?
	- For which is clustering a major problem?
	- For which must we grow the array and rehash every element when the load factor is high?

## In practice

- } Constants matter!
- ▶ 727MB data, ~190M elements
	- Many inserts, followed by many finds
	- Microsoft's C++ STL

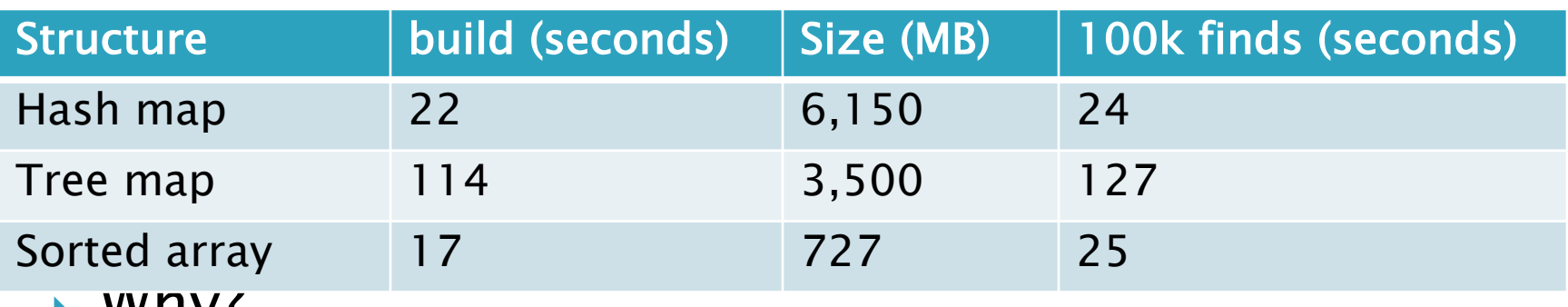

- } Why?
- ▶ Sorted arrays are nice if they don't have to be updated frequently!
- $\triangleright$  Trees still nice when interleaved insert/find